[页面访问](https://zhiliao.h3c.com/questions/catesDis/391) **[张涛](https://zhiliao.h3c.com/User/other/0)** 2012-11-20 发表

iMC的登陆方式保存在iMC\client\conf 下的applicationContext.xml文件中, 默认情况下是, 可将value值改为"HTTP"或者"HTTPS"使得iMC web页面登陆方式只为HTTP或者HTTPS。

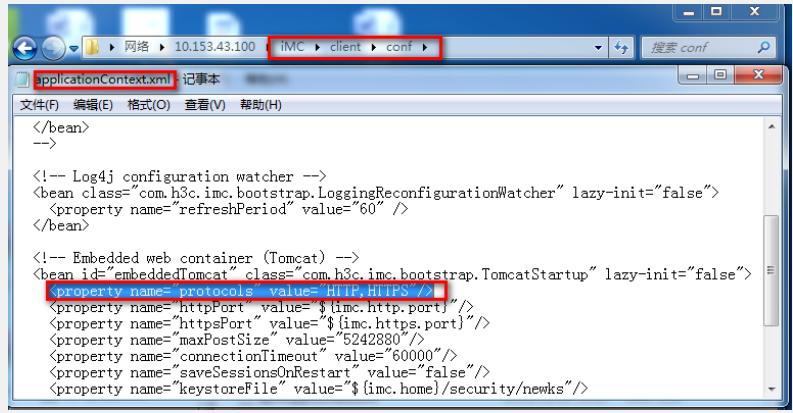